#### ECE 595, Section 10 Numerical SimulationsLecture 28: S-Matrix Computations

Prof. Peter BermelMarch 22, 2013

• Can use the H-fields in F-space

$$
h(z) = e^{iqz} \left\{ \phi_x \hat{\mathbf{x}} + \phi_y \hat{\mathbf{y}} - \frac{1}{q} (\hat{k}_x \phi_x + \hat{k}_y \phi_y) \hat{\mathbf{z}} \right\}
$$

• Eigenvalue equation becomes

$$
\begin{bmatrix}\n\begin{pmatrix}\n\hat{\eta} & 0 \\
0 & \hat{\eta}\n\end{pmatrix}\n\begin{bmatrix}\nq^2 + \begin{pmatrix}\n\hat{k}_x \hat{k}_x & \hat{k}_x \hat{k}_y \\
\hat{k}_y \hat{k}_x & \hat{k}_y \hat{k}_y\n\end{pmatrix}\n\end{bmatrix} + \begin{pmatrix}\n\hat{k}_y \hat{\eta} \hat{k}_y & -\hat{k}_y \hat{\eta} \hat{k}_x \\
-\hat{k}_x \hat{\eta} \hat{k}_y & \hat{k}_x \hat{\eta} \hat{k}_x\n\end{pmatrix}\n\begin{pmatrix}\n\phi_x \\
\phi_y\n\end{pmatrix} = \omega^2 \begin{pmatrix}\n\phi_x \\
\phi_y\n\end{pmatrix}
$$

• More compactly represented as:

 $\left[\mathcal{H}(q^2+K)+\mathcal{K}\right]\phi=\omega^2\phi$ 

• Where the eigenvectors  $\phi$  have a unique orthonormality condition:  $\phi_n^T(\omega^2 - \mathcal{K})\phi_n = \delta_{nn'}$ 

• Can rephrase:

$$
[(\omega^2 - \mathcal{K})\mathcal{E}(\omega^2 - \mathcal{K}) - \omega^2 K]\phi = q^2(\omega^2 - \mathcal{K})\phi
$$

• Where H-fields are written as:

$$
\begin{pmatrix} h_x(z) \\ h_y(z) \end{pmatrix} = \sum_n \begin{pmatrix} \phi_{x_n} \\ \phi_{y_n} \end{pmatrix} (e^{iq_n z} a_n + e^{iq_n (d-z)} b_n)
$$

$$
h_{\parallel}(z) = \Phi[\hat{f}(z) a + \hat{f}(d-z) b]
$$

• And where E-fields are given by:

$$
\begin{pmatrix} -e_y(z) \ e_x(z) \end{pmatrix} = \sum_n \begin{pmatrix} \hat{\eta} & 0 \ 0 & \hat{\eta} \end{pmatrix} \begin{bmatrix} q_n^2 + \begin{pmatrix} \hat{k}_x \hat{k}_x & \hat{k}_x \hat{k}_y \\ \hat{k}_y \hat{k}_x & \hat{k}_y \hat{k}_y \end{pmatrix} \times \begin{pmatrix} \phi_{x_n} \\ \phi_{y_n} \end{pmatrix} \frac{1}{q_n} (e^{iq_n z} a_n - e^{iq_n (d-z)} b_n)
$$

$$
e_{\parallel}(z) = (\omega^2 - \mathcal{K}) \Phi \hat{q}^{-1} [\hat{\mathbf{f}}(z) a - \hat{\mathbf{f}}(d-z) b]
$$

• Interface matrix in WC notation:

$$
\begin{pmatrix} \hat{f}_l a_l \\ b_l \end{pmatrix} = I(l, l+1) \begin{pmatrix} a_{l+1} \\ \hat{f}_{l+1} b_{l+1} \end{pmatrix} = \begin{pmatrix} I_{11} & I_{12} \\ I_{21} & I_{22} \end{pmatrix} \begin{pmatrix} a_{l+1} \\ \hat{f}_{l+1} b_{l+1} \end{pmatrix}
$$

• Where:

$$
= \frac{1}{2} \hat{q}_l \Phi_l^T(\omega^2 - \mathcal{K}_{l+1}) \Phi_{l+1} \hat{q}_{l+1}^{-1} \begin{pmatrix} 1 & -1 \\ -1 & 1 \end{pmatrix} + \frac{1}{2} \Phi_l^T(\omega^2 - \mathcal{K}_l) \Phi_{l+1} \begin{pmatrix} 1 & 1 \\ 1 & 1 \end{pmatrix}.
$$

#### S-Matrix Construction: Recap

• We can relate the s-interface matrix to the tinterface matrix from before:

$$
s^{(p)} = \begin{bmatrix} t^{(p)} & -t^{(p)} & t^{(p)} & -1 & t^{(p)} & t^{(p)} & t^{(p)} & -1 \\ 11 & -t^{(p)} & 1 & t^{(p)} & t^{(p)} & -1 \\ -t^{(p)} & 1 & t^{(p)} & t^{(p)} & -1 & t^{(p)} & -1 \end{bmatrix}
$$

• Then iteratively construct next S-matrix via:

$$
\begin{bmatrix}\nT_{uu}^{(p)} & R_{ud}^{(p)} \\
R_{du}^{(p)} & T_{dd}^{(p)}\n\end{bmatrix} = \begin{bmatrix}\n\tilde{t}_{uu}^{(p)} \left[1 - R_{ud}^{(p-1)} \tilde{r}_{du}^{(p)}\right]^{-1} T_{uu}^{(p-1)} \\
R_{ud}^{(p-1)} + T_{dd}^{(p-1)} \tilde{r}_{du}^{(p)} \left[1 - R_{ud}^{(p-1)} \tilde{r}_{du}^{(p)}\right]^{-1} T_{uu}^{(p-1)} \\
\tilde{r}_{ud}^{(p)} + \tilde{t}_{uu}^{(p)} R_{ud}^{(p-1)} \left[1 - \tilde{r}_{du}^{(p)} R_{ud}^{(p-1)}\right]^{-1} \tilde{t}_{dd}^{(p)} \\
T_{dd}^{(p-1)} \left[1 - \tilde{r}_{du}^{(p)} R_{ud}^{(p-1)}\right]^{-1} \tilde{t}_{dd}^{(p)}\n\end{bmatrix}
$$

3/22/2013

• In WC's notation:

 $S_{11}(l', l+1) = (I_{11} - \hat{f}_1 S_{12}(l', l) I_{21})^{-1} \hat{f}_1 S_{11}(l', l)$  $S_{12}(l', l+1) = (I_{11} - \hat{f}_1 S_{12}(l', l)I_{21})^{-1}$  $\chi(\hat{f}_lS_{12}(l',l)I_{22}-I_{12})\hat{f}_{l+1}$  $S_{21}(l',l+1) = S_{22}(l',l)I_{21}S_{11}(l',l+1) + S_{21}(l',l)$  $S_{22}(l',l+1) = S_{22}(l',l)I_{21}S_{12}(l',l+1) + S_{22}(l',l)I_{22}f_{l+1}$ 

## S-Matrix Simulations

• Transmission through triangular lattice converges as number of plane waves  $N_{\rm G}$  $\overline{\mathsf{g}}$  increases

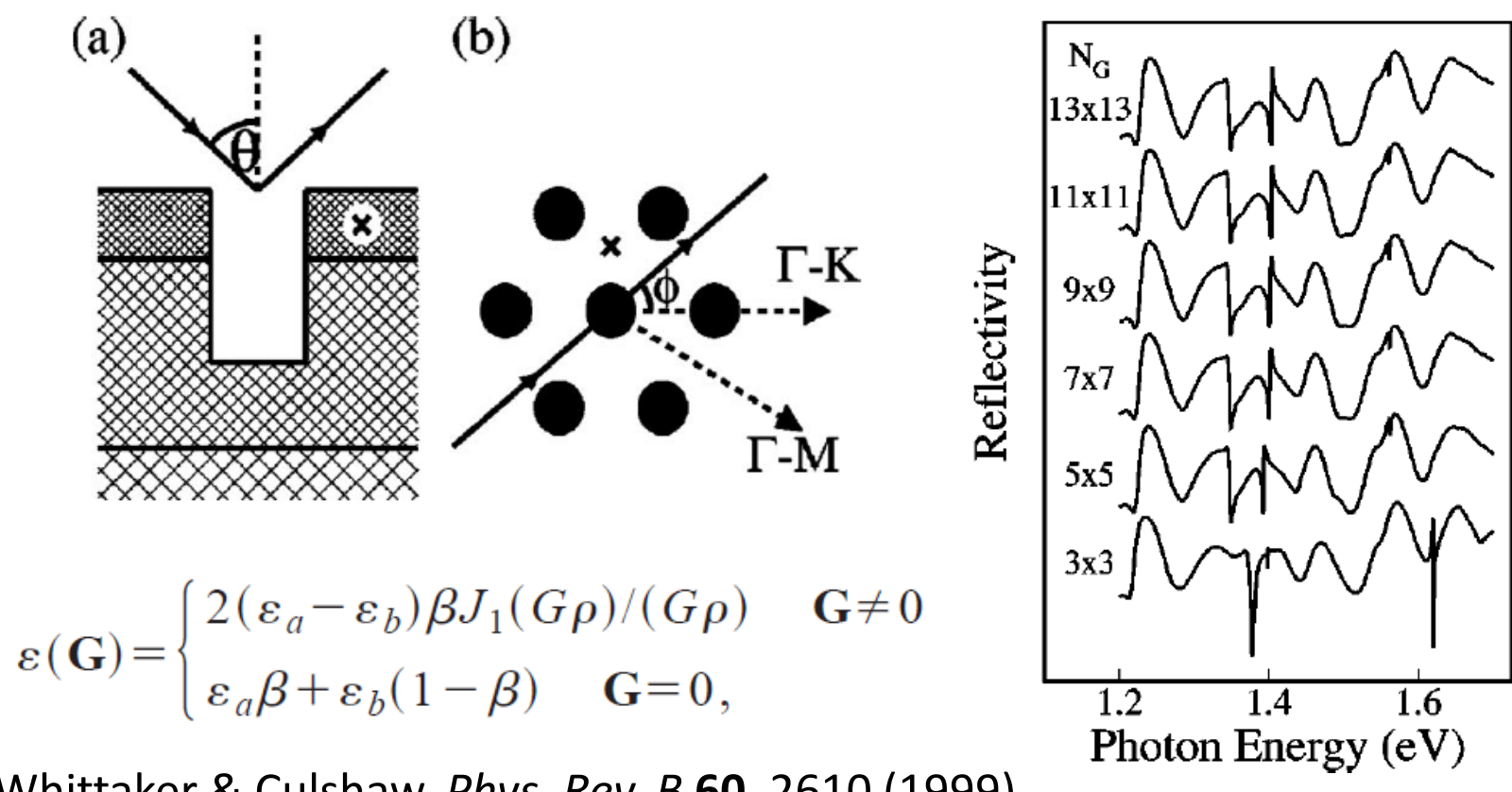

Whittaker & Culshaw, *Phys. Rev. B* 60, 2610 (1999)

3/22/2013

# Photonic Simulations with  $S^4$

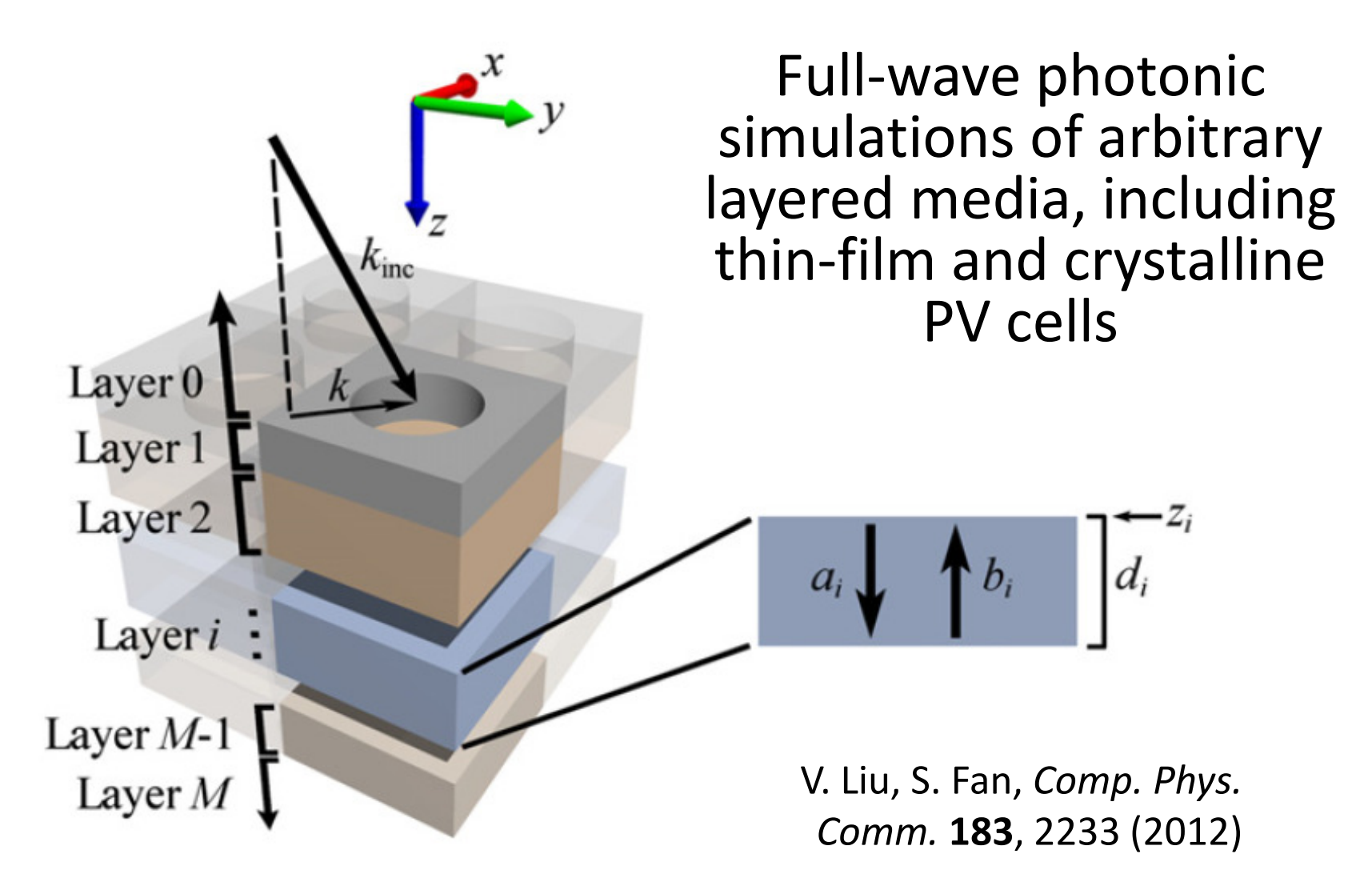

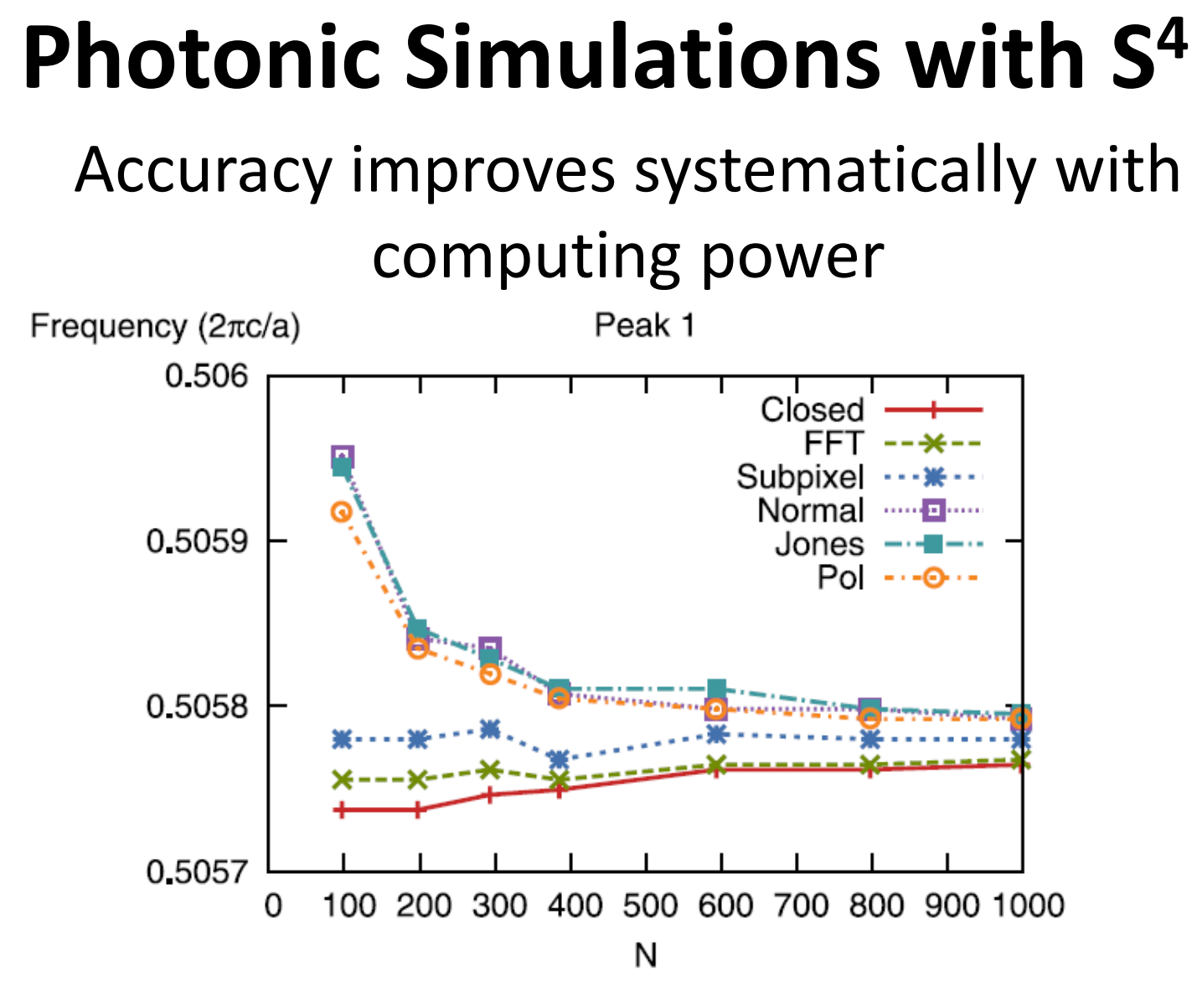

V. Liu, S. Fan, Comp. Phys. Comm. 183, 2233 (2012)

# <sup>S</sup><sup>4</sup>: Lua Control Files

 $\bullet$ Obtain a new, blank simulation object with no solutions:

 $S = S4$ . New Simulation ()

• Define all materials:

S:AddMaterial('name', {eps\_real, eps\_imag})

• Add all layers:

S:AddLayer('name', thickness, 'material\_name')

• Add patterning to layers:

S:SetLayerPatternCircle('layer\_name', 'inside\_material', {center\_x, center\_y}, radius)

## S<sup>4</sup>: FMM Formulations

- $\bullet$ Specify the excitation mechanism:
- S:SetExcitationPlanewave(

 ${\{angle\_phi, angle\_theta}, \leftarrow phi$  in  $[0,180)$ , theta in  $[0,360)$  ${s\_pol\_amp, s\_pol\_phase}$ ,  $-$  phase in degrees {p\_pol\_amp, p\_pol\_phase})

•Specify the operating frequency:

S:SetFrequency(0.4)

 $\bullet$ Obtain desired output:

forward\_power, backward\_power = S:GetPoyntingFlux('layer\_name', z\_offset)print(forward\_power, backward\_power)

# S<sup>4</sup>: Input

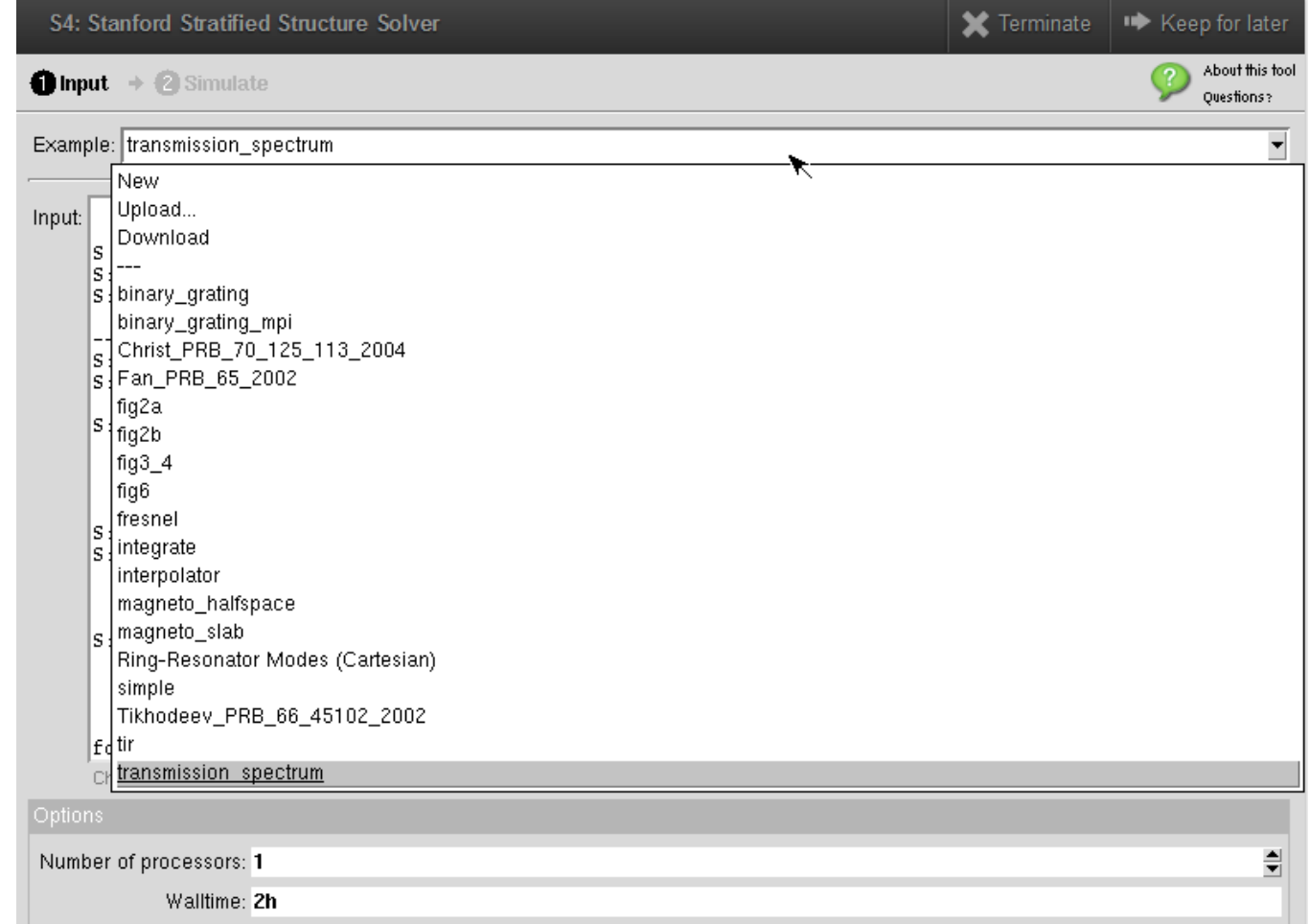

#### Can choose several examples drawn from the literature

### S<sup>4</sup>: Output

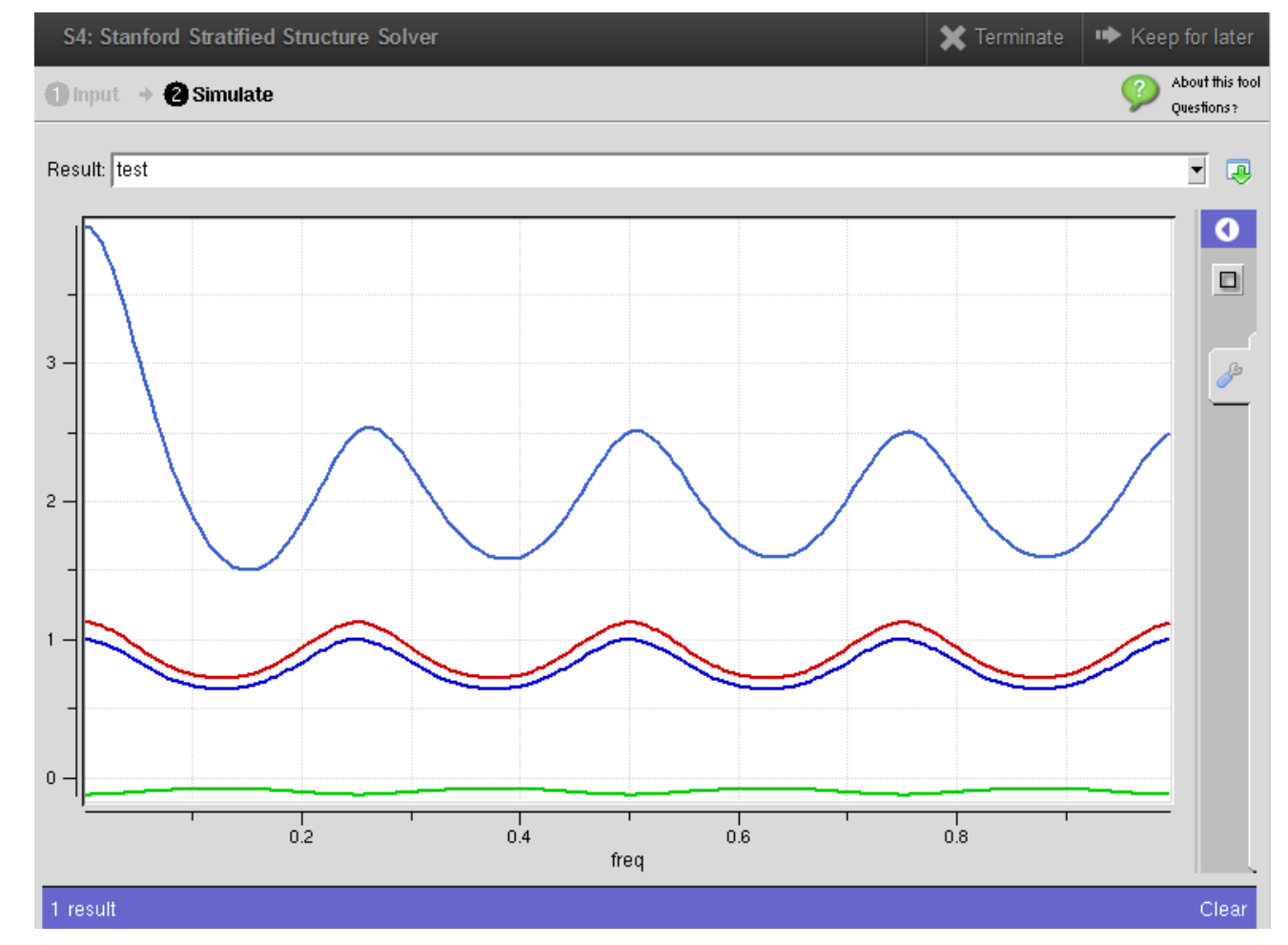

#### Transmission through multilayer stack matches analytical expression

3/22/2013

# S<sup>4</sup>: Output

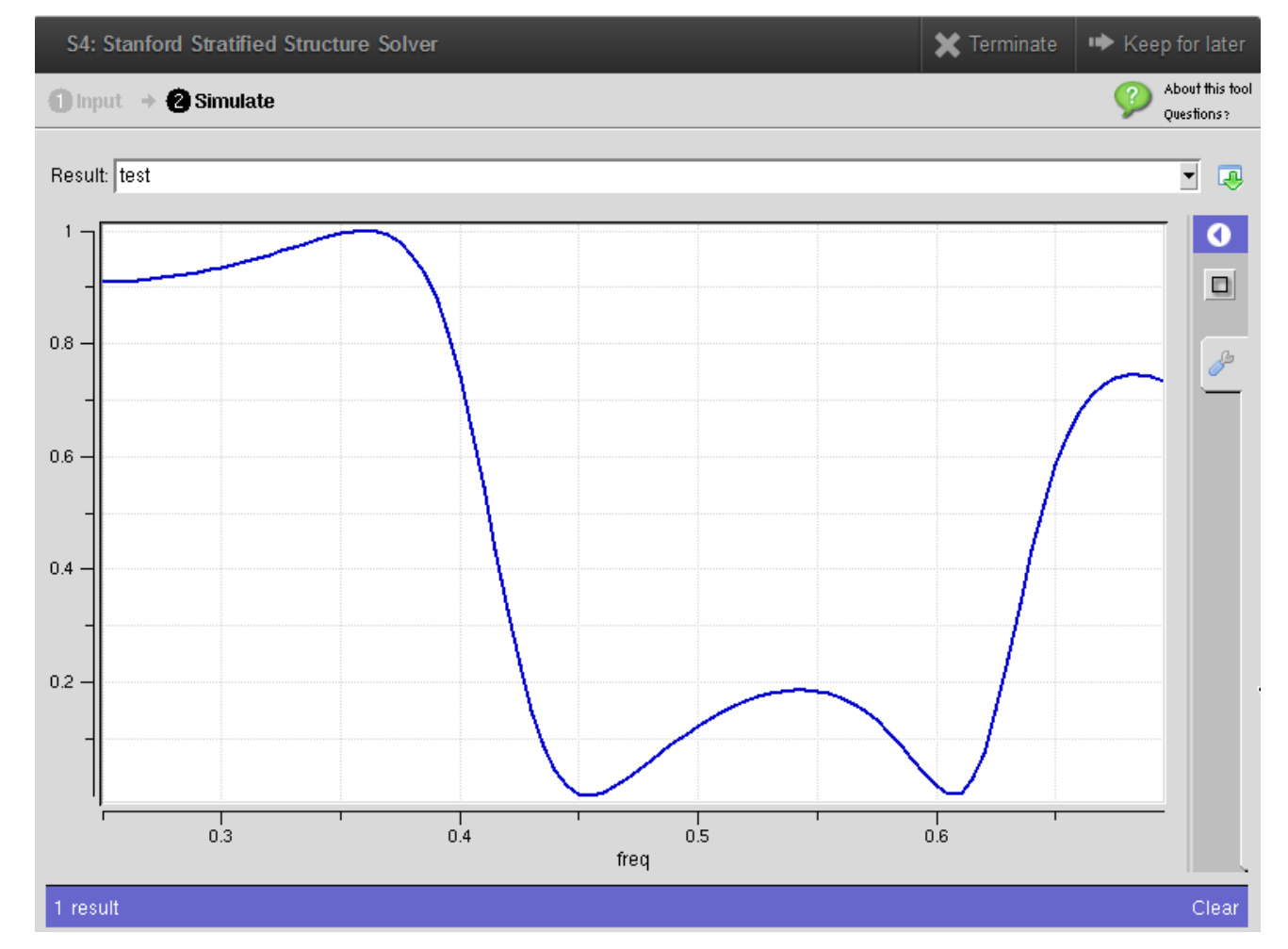

Transmission through 1D square grating of silicon and air

# S<sup>4</sup>: Output

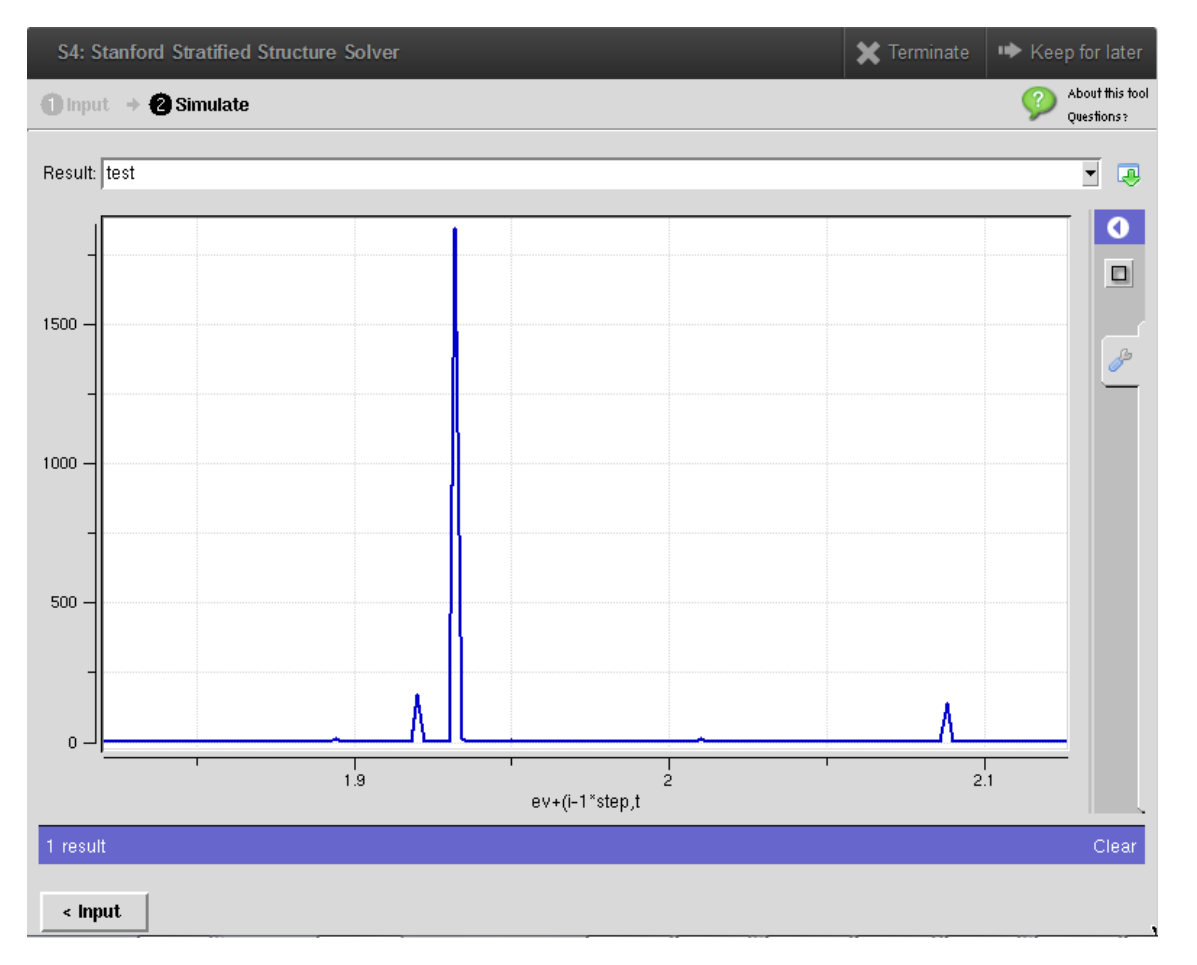

• Transmission from Fig. 4 of Tikhodeev et al., Phys. Rev. B <sup>66</sup>, 045102 (2002).

3/22/2013

## Next Class

- Is on Monday, March 25
- Will discuss CAMFR, see: http://camfr.sourceforge.net